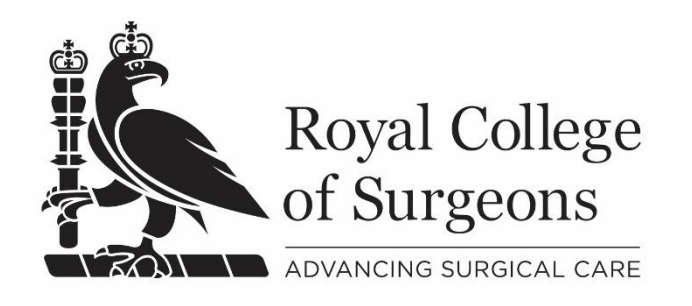

# Core Skills in Laparoscopic Surgery 2nd edition

Course programme

## Day 1

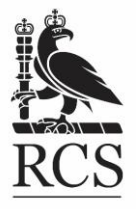

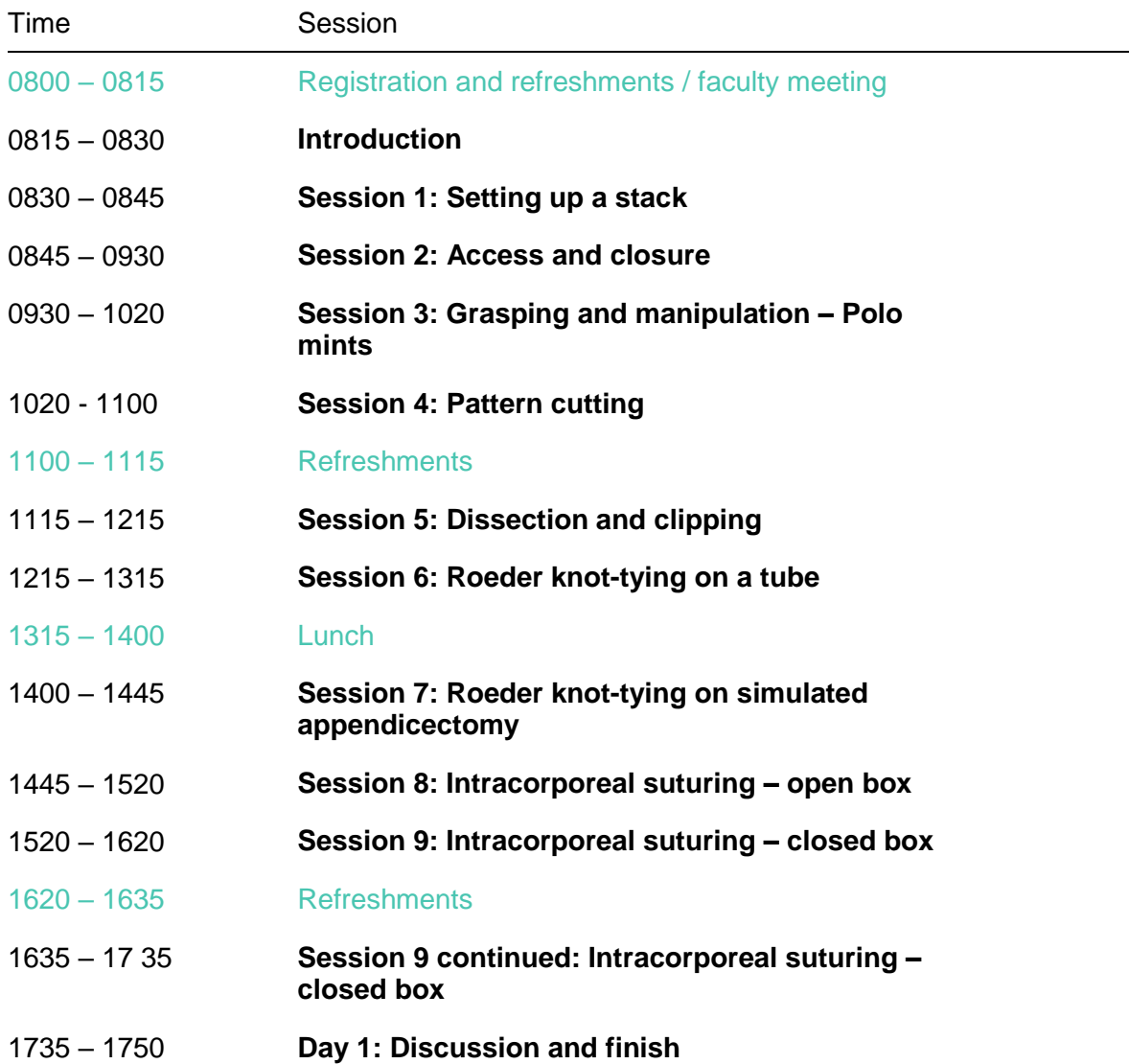

## Day 2

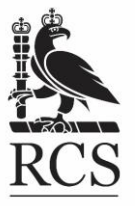

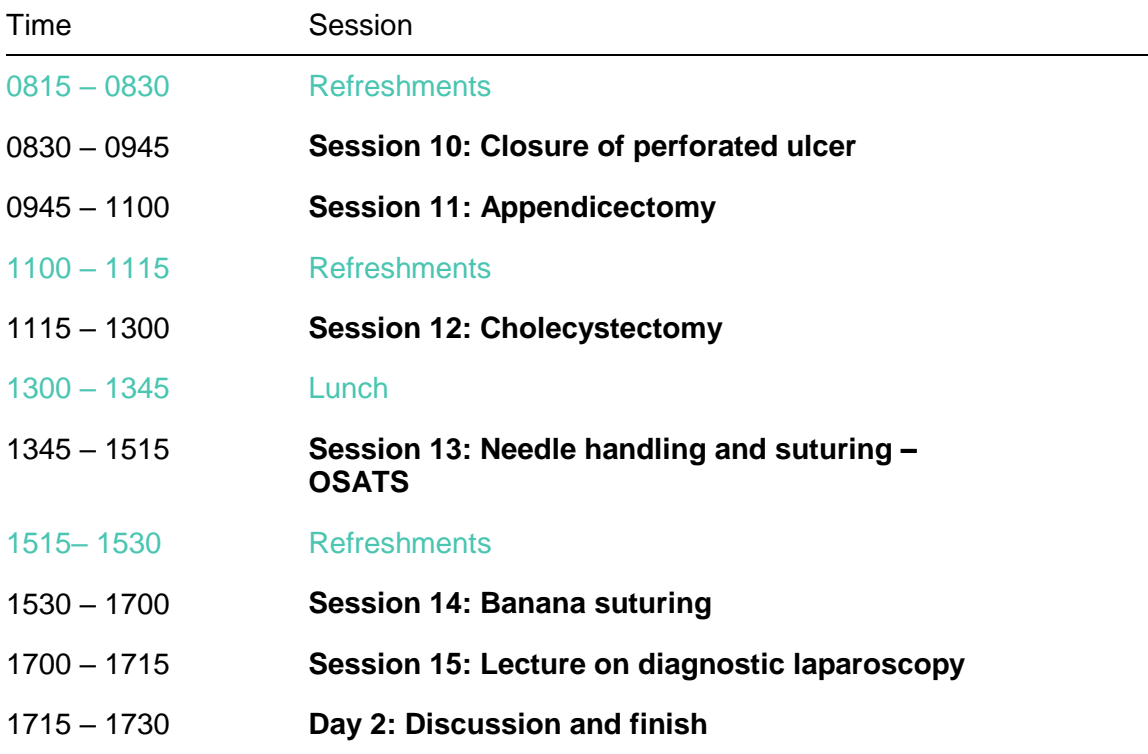

# After your course

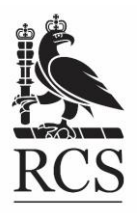

We believe that honest feedback is integral in helping us deliver the highest quality of surgical training. To encourage this, we ask all course participants to give their views via our online evaluation survey, which takes no more than ten minutes to complete.

### Completing the online evaluation

You need to complete the online evaluation before you can access your certificate. The link to the online evaluation will be emailed to you after the course, using the email address that you registered on the RCS website. Links will only be sent out once your attendance has been recorded on our system. This can take up to two weeks so you won't receive the link immediately after the course has finished.

### Accessing your course certificate

Course certificates are available to download via your account on the RCS website. Your certificate will only be created once you have completed the online evaluation and can take a couple of hours to appear on your account.

- 1. Login using the email address that you have registered with us
- 2. Navigate to 'My Account' by clicking on your name in the top, right hand corner
- 3. Follow the course order history link in the right hand side column
- 4. View or print any certificates that you have within your account. Depending on your browser, you may have to choose to print or save as a pdf

If you do not complete the online evaluation for your course within 30 days of being sent the link, you will need to request a certificate: there is an administration fee of £10. You won't receive a certificate if you were an observer or if you failed the course.

#### **What if I have not received the survey link?**

If more than two weeks has elapsed and you still have not received your link, please search your email account for the following phrase, including quotation marks, as sometimes this message can end up in spam/junk folders:

"Royal College of Surgeons Course Evaluation"

If you still cannot locate the link, please email [education@rcseng.ac.uk](mailto:education@rcseng.ac.uk)